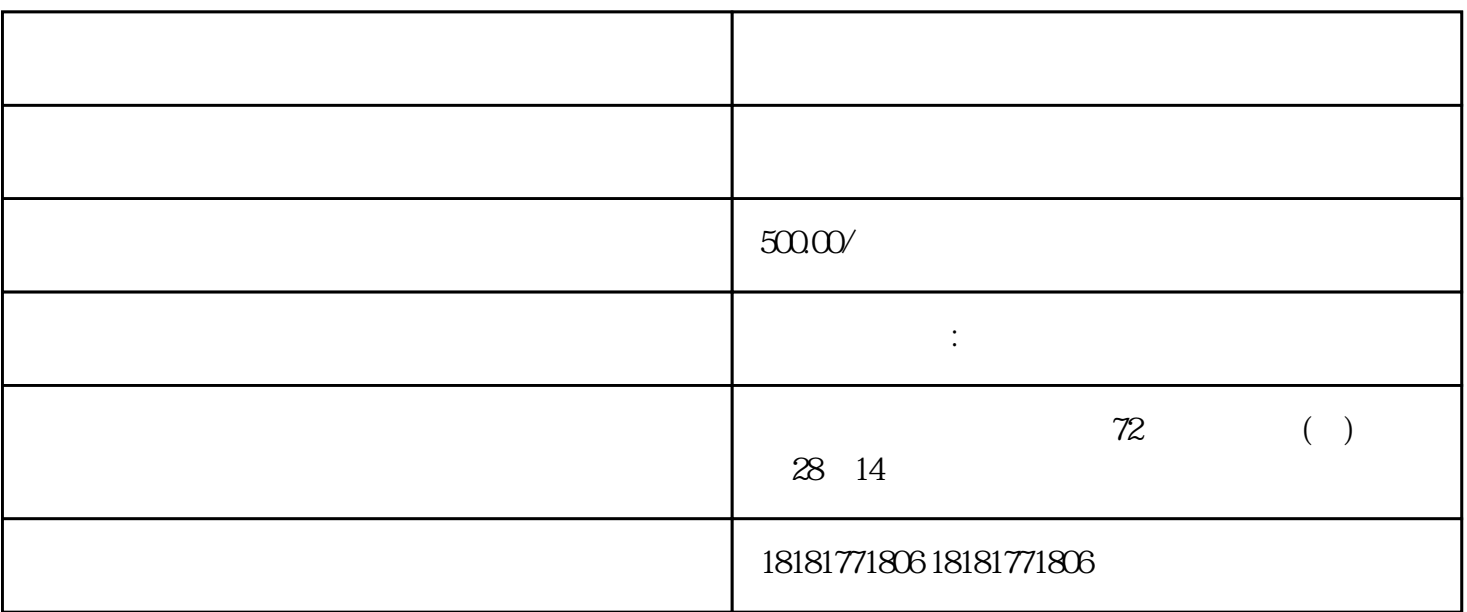

 $2008$  $MBA$  $\emph{scale)}$ , sale), sparepart, service,  $\emph{se}$ 馈等(survey)。毕业论文网络可以完美地解释我们的服务理念,早期根据您的要求写高质量的学术论文